# Recent Advances in ReFrame

# 9th EasyBuild User Meeting

**April 24, 2024**

*Vasileios Karakasis (NVIDIA)*

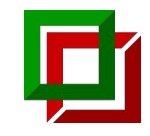

#### ReFrame

ReFrame is a powerful framework that enables system testing and performance testing as code with unique HPC features.

- Composable tests written in Python allowing the creation of reusable test libraries
- Multi-dimensional test parameterisation
- Support for test fixtures
- Parallel execution of tests
- Programmable configuration
- Support for multiple HPC schedulers, modules systems, build systems and container runtimes
- Integration with Elastic and Graylog for feeding directly performance data from tests
- CI integration through Gitlab child pipelines

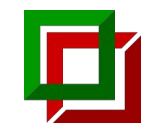

### ReFrame community

- Documentation: https://reframe-hpc.readthedocs.jo
	- >500 unique readers monthly from all over the world
- Slack workspace (289 members):
	- Join us through this [link.](https://join.slack.com/t/reframetalk/shared_invite/zt-1tar8s71w-At0tolJ~~zxT2oG_2Ly9sw)
- **Github** 
	- ReFrame HPC community group: <https://github.com/reframe-hpc>
		- Collection of public forks of site test repositories
	- 52 contributors since the beginning
	- Backlog:<https://github.com/orgs/reframe-hpc/projects/1>
	- Code: <https://github.com/reframe-hpc/reframe>
		- Give it a  $\blacktriangleright$ !
- PyPI:<https://pypi.org/project/ReFrame-HPC/>
	- More than 10K downloads/month according to pepy.tech

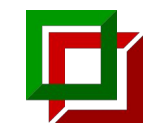

#### New docs!

Large part of the documentation was rewritten from scratch (**v4.6**)

- New tutorial that covers all the modern aspects of ReFrame
	- Worth reading it even if you are an existing user!
	- <https://reframe-hpc.readthedocs.io/en/stable/tutorial.html>
- How To articles
	- <https://reframe-hpc.readthedocs.io/en/stable/howto.html>
- Fully containerized
	- Docker containers for single node tests
	- Docker compose with Slurm for multi-node tests

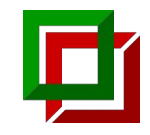

- Installation using the **bootstrap.sh** script
	- Support for multiple platforms (**v4.5**)
	- Support for pip-less environments (**v4.5**)
- Parallel launchers
	- Support for **pdsh** and **clush** (**v4.3**)
- Scheduler backends
	- New **ssh** backend (**v4.4**)
		- Copies test's artifacts to a remote host, launches the test and pulls back the generated artifacts
		- Only single-node jobs are supported
		- Multiple hosts can be specified and the **--distribute** option can be used to launch the same test on all remote hosts.
	- Support for writing custom scheduler backends outside the framework (**v4.4**)

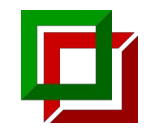

- Environment configuration improvements
	- New **prepare\_cmds** environment-level configuration option to emit commands before the environment is loaded (**v4.3**)
	- Skip sanity checking of a modules system backend, if module conflict resolution is off (**v4.5**)
		- Useful when the current system does not have a modules system installed, but its partitions have one
	- New **nvcc** option to set the NVIDIA CUDA compiler (**v4.6**)
- Spack integration improvements
	- New **env\_create\_opts** option to pass options to the **spack env create** command (**v4.3**)
	- New **preinstall\_cmds** option to emit commands before spack install (**v4.3**)

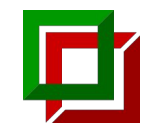

- Expose more hardware info to the test
	- New **model** and **vendor** attributes in **ProcessorInfo** and **DeviceInfo** (**v4.6**)
		- $E.g., "Intel(R) Xeon(R) Gold 5118 CPU @ 2.30GHz"$
	- New **platform** attribute **ProcessorInfo** (**v4.6**)
		- E.g., "arm64", " $\times$ 86\_64"
- Flexible (Slurm) node allocation improvements (**v4.6**)
	- **--distribute=STATE** now distributes to nodes strictly in **STATE** state
		- E.g., **--distribute=idle** will not select nodes in **IDLE+DRAIN**
	- **--distribute=STATE\*** will distribute to nodes that are at least in state **STATE**
	- New pseudo-state **avail** to select all nodes potentially available (nodes in any of **ALLOCATED**, **IDLE**, **COMPLETING** states)
	- Same rules apply for **--flex-alloc-nodes**

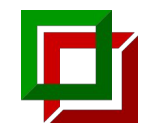

- Logging and performance logging
	- Job submit time is now logged through the **check\_job\_submit\_time** placeholder (**v4.5**)
	- New placeholder **%(check\_#ALL)s** that dumps all the loggable variables and parameters (**v4.3**)
	- Default perflog format has changed (**v4.3**)
	- Perflogs for parameterized are combined (**v4.3**)
	- Parameters and variables are loggable by default (**v4.5**)
- Test parameters and variables
	- Tests parameterization from the command-line with **-P var=<values>** (**v4.3**)
		- E.g., **-P num\_nodes=1,2,4,8,16**
		- **num\_nodes** must be defined as a variable (ReFrame will take care of any implicit conversion)
	- Nested mapping variables can be set with **-S x='{"key0": {"key1": 1234}}'** (**v4.3**)

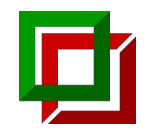

- Support for custom system auto-detection methods (**v4.3**)
	- New top-level configuration option **autodetect\_methods** or the **RFM\_AUTODETECT\_METHODS** env. variable
	- A list of auto-detection methods that generate a key that will be matched with the systems' hostnames
	- Can be arbitrary Python functions or external scripts
	- Very useful in cases where a system configuration cannot be derived from the hostname (e.g., cloud environments)

```
def get_vm_type():
     return
requests.get('http://169.254.169.254/latest/meta-data/i
nstance-type')
```

```
site_configuration = {
     'autodetect_methods': ['py::get_vm_type'],
     'systems': [
\{ 'name': 'm5n-large',
            'hostnames': ['m5n.large'],
 ...
 }
\blacksquare}
```
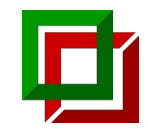

- **LauncherWrapper** is deprecated (**v4.6**)
	- Use the new **job.launcher.modifier** and **job.launcher.modifier\_opts**
- Sanity checking is not required for **CompileOnlyRegressionTest** (**v4.6**)
	- The compile stage would fail anyway if compilation fails
	- If a sanity function is provided, it will still be used.
- Scheduler and launcher types can be used as partition constraints (**v4.6**)
	- **○ valid\_systems = [r'%scheduler=slurm', r'%scheduler=squeue']**
	- **○ valid\_systems = [r'%launcher=mpirun']**

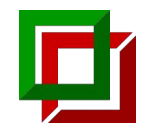

- Support multiple inheritance of variables (**v4.6**)
	- $\circ$  Variables defined in a mixin can now be inherited multiple times  $\rightarrow$  increases the composability of tests, which is very useful for libraries
	- $\circ$  The resolution of the final variable value is up to the user
	- The feature is enabled only when **merge\_func** is passed as an argument to a **variable** definition

```
class Mixin(rfm.RegressionMixin):
    x = variable( typ.List[int], value=[],
          merge_func=lambda x, y: list(map(max, zip(x,
y)))
\left( \begin{array}{c} \end{array} \right)class X(Mixin):
    x = [3, 4]class Y(Mixin):
    x = [10, 1]class Z(X, Y):
     pass
assert Z.x == [10, 4]
```
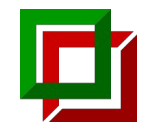

- More versatile pipeline hook ordering when inheriting tests (**v4.5**)
	- By default, hooks in a stage are ordered in *reverse* MRO order
	- If a hook is marked as **always\_last** it will be appended at the end of the stage in MRO order
	- This allows hooks of library base classes to always have the last word (e.g., assembling test parameters into command-line arguments of the test's executable)

```
class X(rfm.RunOnlyRegressionTest):
     @run_before('run', always_last=True)
     def hook_a(self): pass
```

```
 @run_before('run')
 def hook_b(self): pass
```

```
class Y(X):
     @run_before('run', always_last=True)
```
**def** hook\_c(self): **pass**

 **@run\_before**('run') **def** hook\_d(self): **pass**

```
# execution order of Y hooks
# X.hook_b, Y.hook_d, Y.hook_c, X.hook_a
```
**# execution order of Y hooks # in the absence of `always\_last=True` # X.hook\_a, X.hook\_b, Y.hook\_c, Y.hook\_d** 

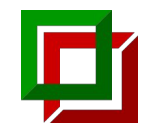

- Relative imports in test files (**v4.6**)
	- When ReFrame imports a test file and encounters an **\_\_init\_\_.py** file in the directory hierarchy it will load it as a parent module
	- Quite useful for test libraries using utilities where both the library test and the final test need to be able to run

#### **### test\_example.py ### import reframe as rfm**

**from testlib.simple import** simple\_echo\_check

#### **### testlib/simple.py ### import reframe as rfm import reframe.utility.sanity as sn**

**# This will fail when loading directly testlib/simple.py, # unless testlib/\_\_init\_\_.py is present from .utility import** dummy\_fixture

#### ~/reframe-examples/howto

```
testlib
  \vdash __init__.py
   - simple.py
    │ └── utility
      \sqcup __init__.py
- testlib example.py
```
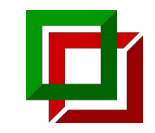

### Future outlook

- Improve reporting and post processing of reports
	- Update **--performance-report** output
	- Search and compare easily with past reports
	- Generate references automatically
	- Obtain test references outside test
- Support for incremental test constraints through the **valid\_systems** and **valid\_prog\_environs**
- Support for custom indexing in references
- Drop support of Python 3.6 after Centos 7 EOL